## PROCESS FOR RETIRING QP-NOS FROM THE SYSTEM

## **Version 1**

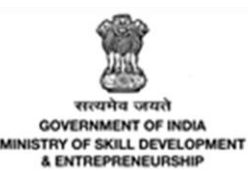

 $N \cdot S \cdot D \cdot C$ National<br>Skill Development Corporation **Transforming the skill landscape** 

National Skill Development Corporation (NSDC), New Delhi, India

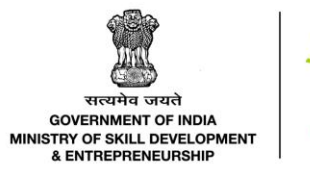

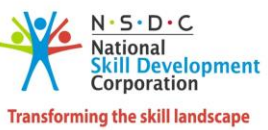

## Contents

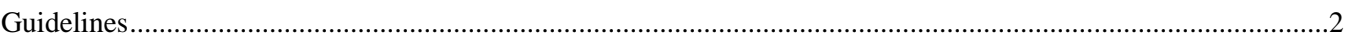

Ξ

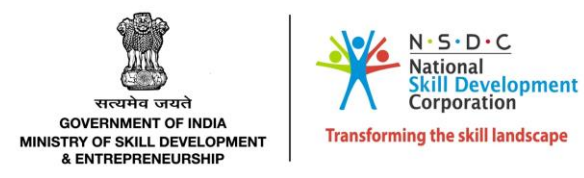

## Guidelines

<span id="page-2-0"></span>When the QP-NOS are revised/rationalized, some of the existing QP-NOS will need to be discontinued. To ensure such QPs are discontinued from the skilling eco-system without any hindrance, the following guidelines needs to be followed:

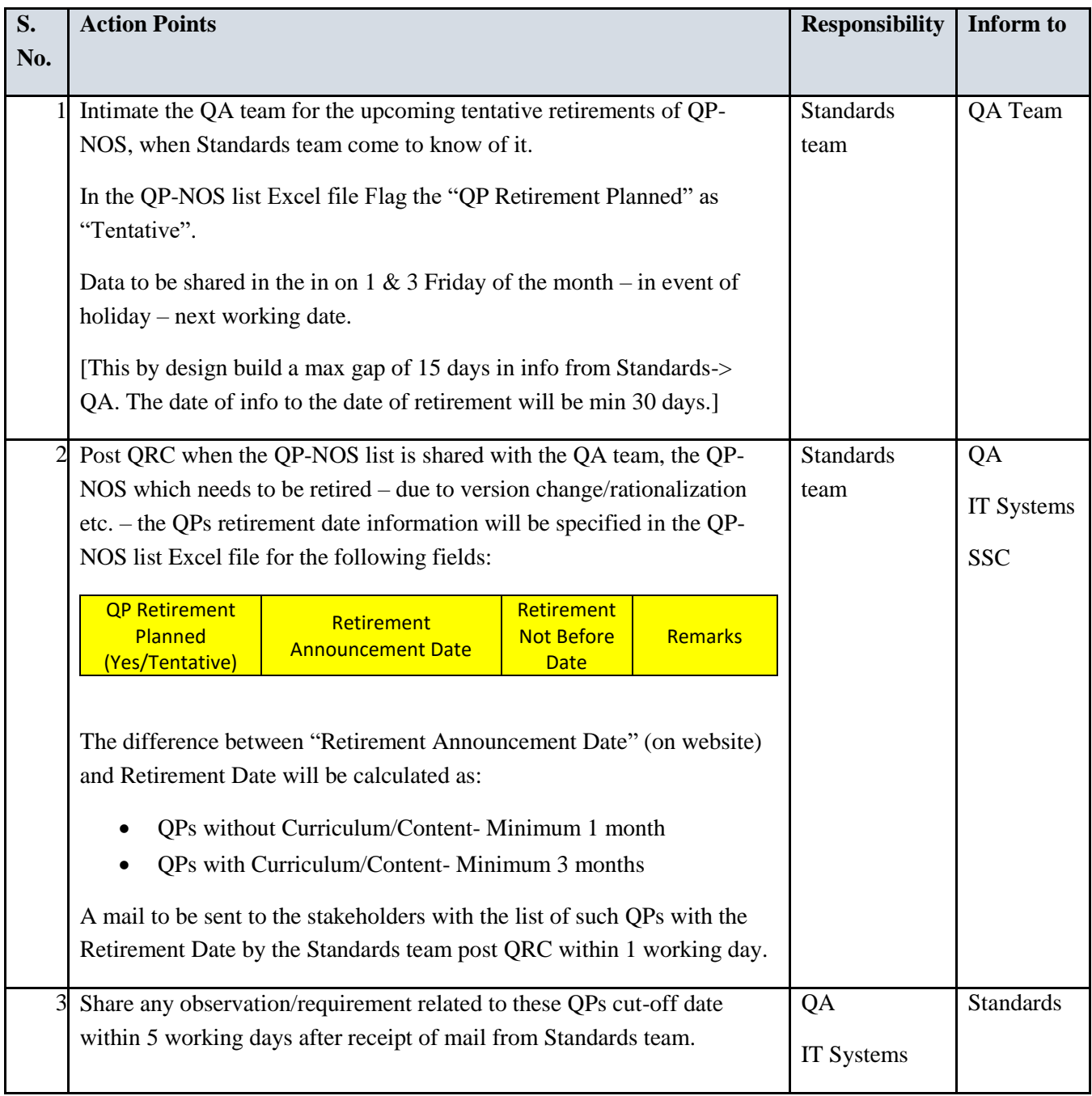

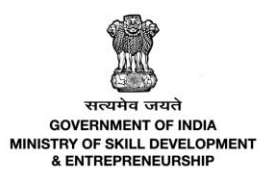

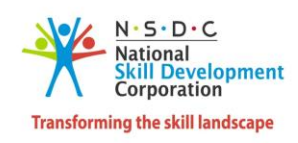

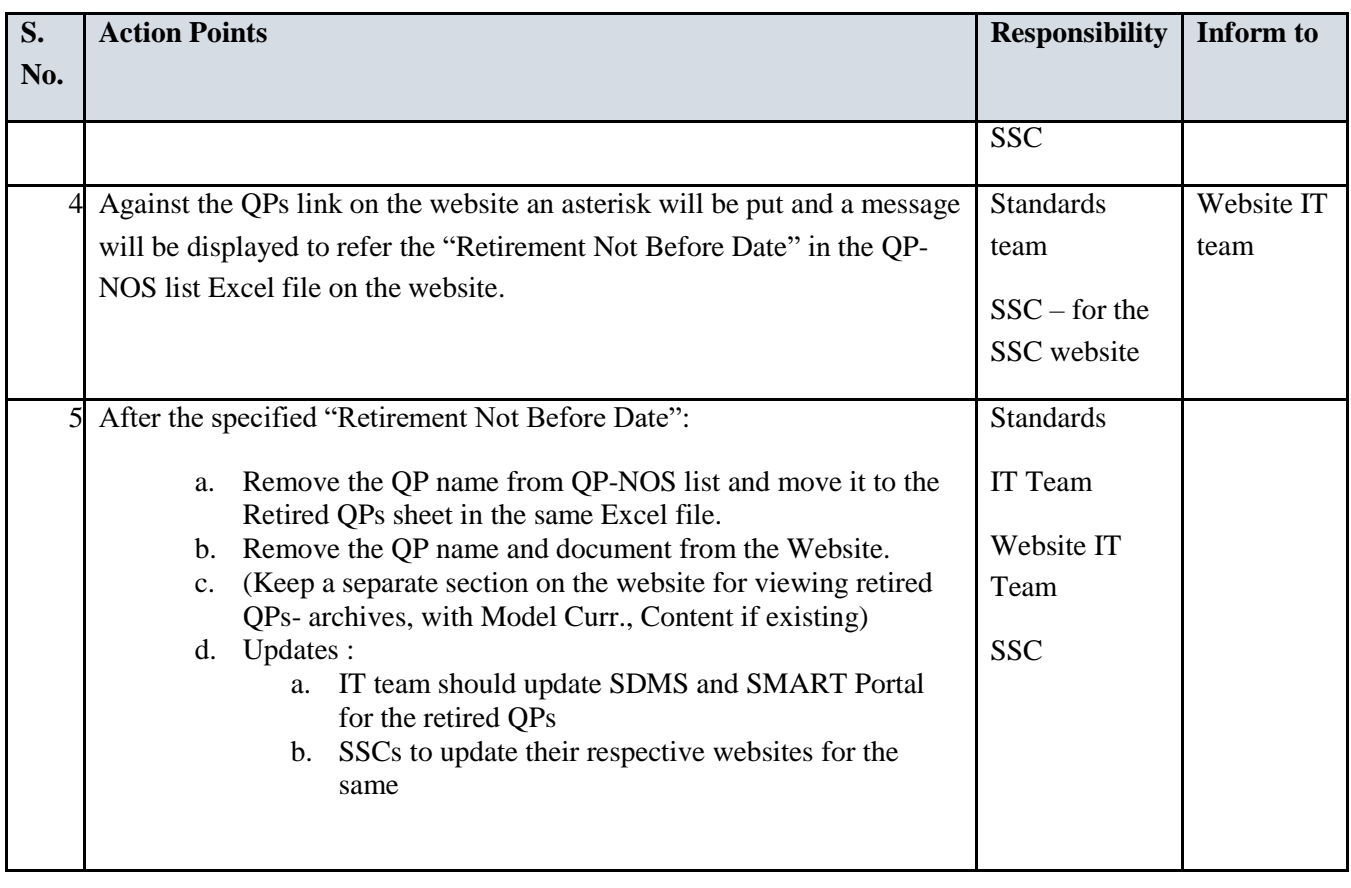